## **Best Practices for Increasing the Visibility of an Individual's Scholarly Activities to a Broader (Wider) Audience**

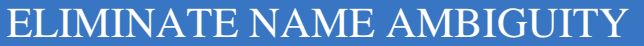

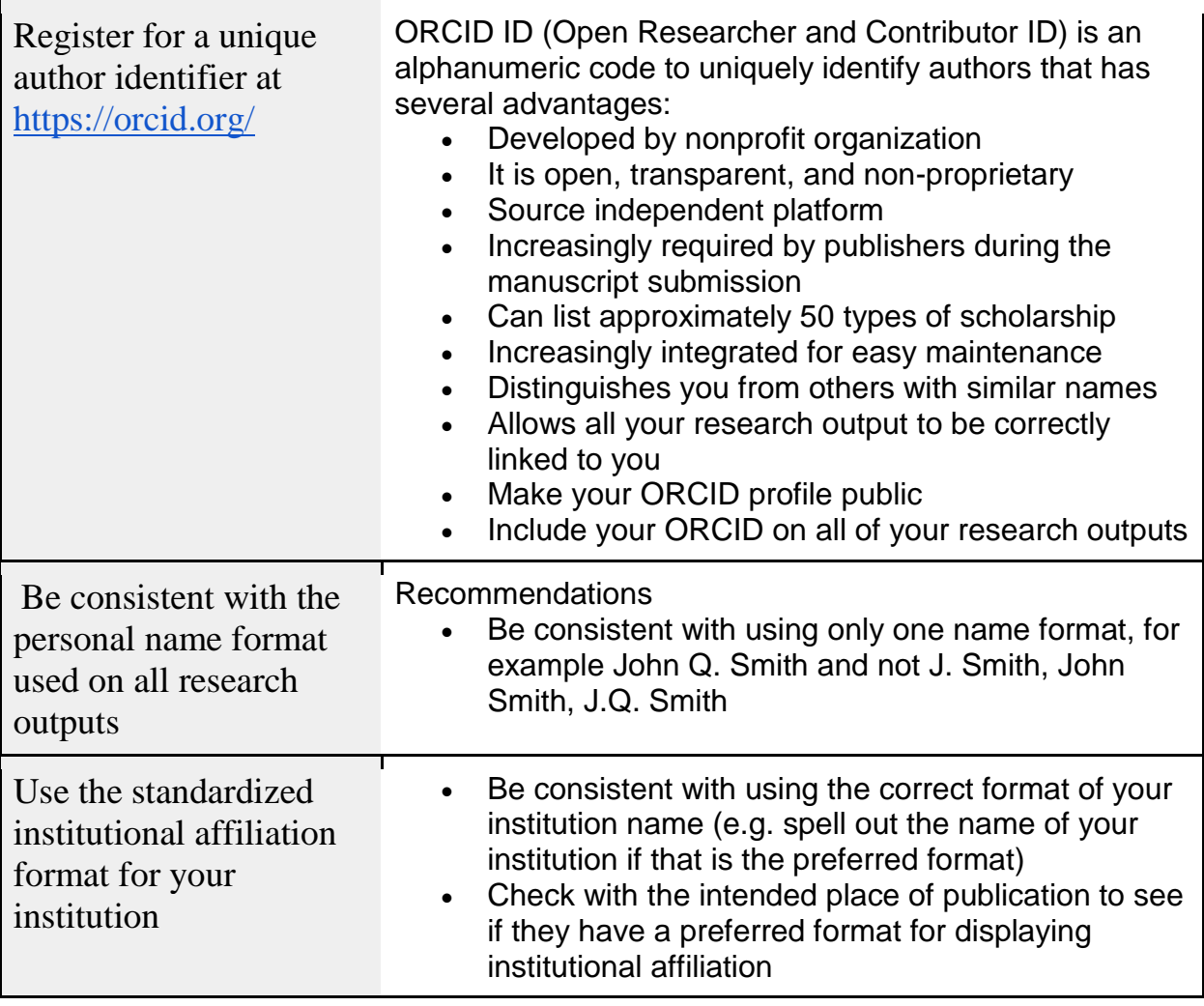

## MAXIMIZE DISCOVERABILITY OF YOUR WORK

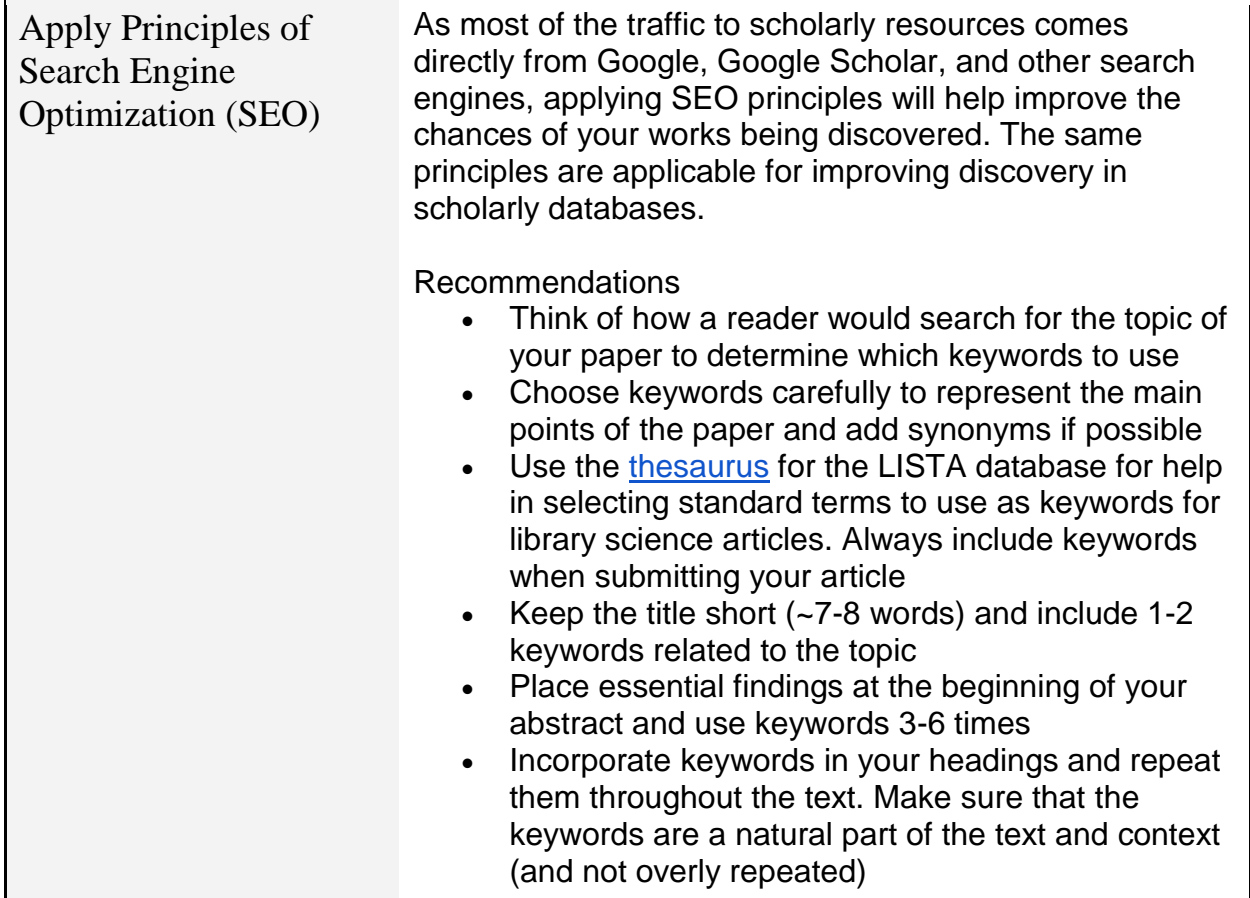

## LEVERAGE YOUR RIGHTS AS AN AUTHOR

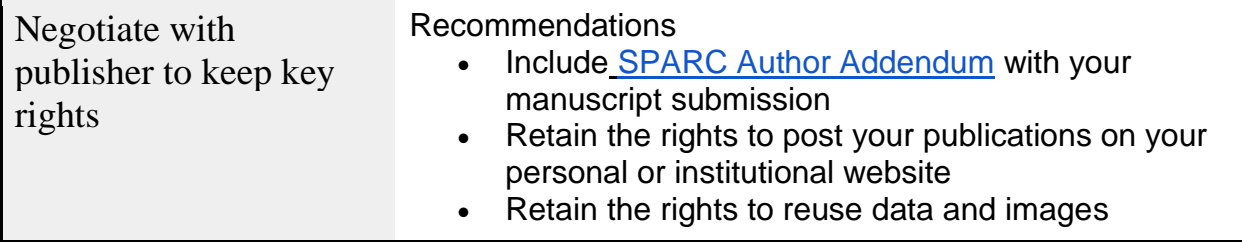

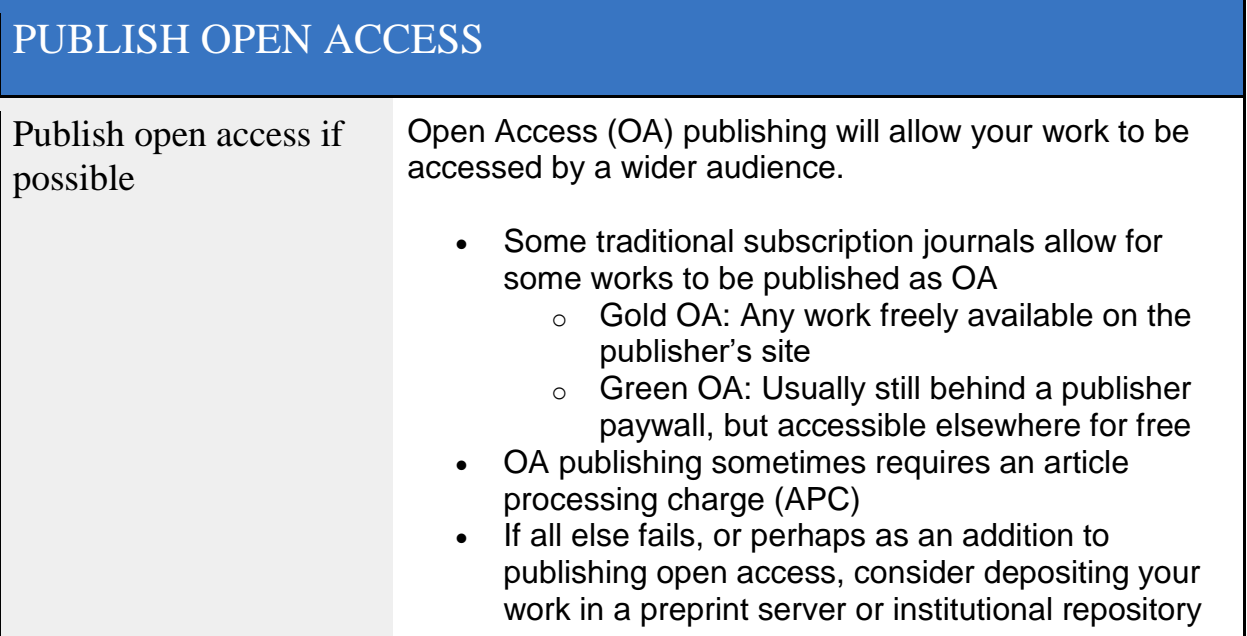

## INCREASE VISIBILITY OF YOUR WORK

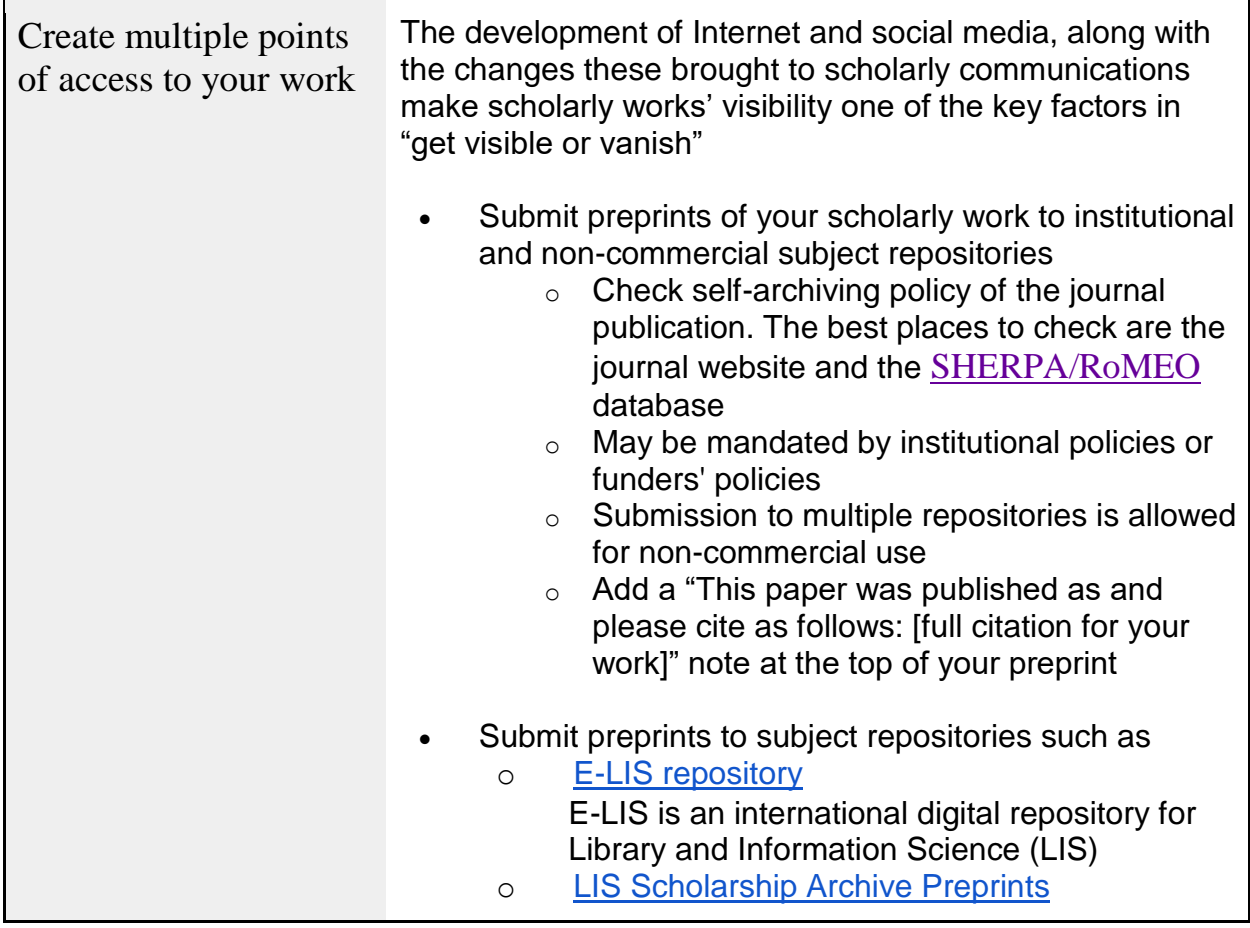

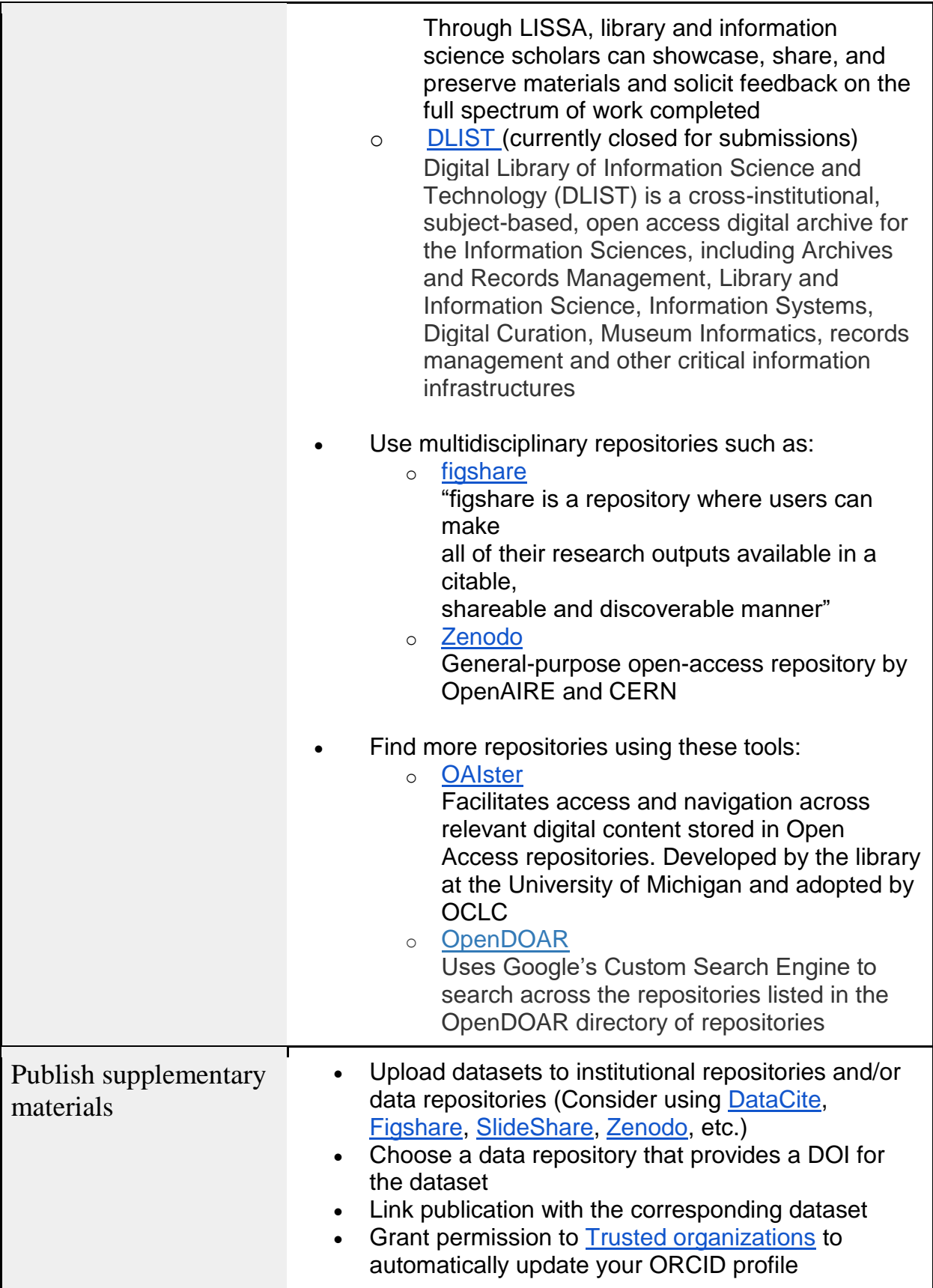